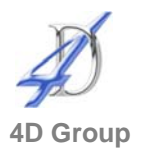

# **Excel Intermediate**

### **Who would benefit?**

This course is for those with a good working knowledge of Excel who wish to gain more from the facilities available and create more complex spreadsheets.

#### **Objective**

To build on the participants' current skills and gain practical use of the more advanced features.

## **Content**

- Discuss individual's needs. Revision
- Customise formatting cell contents
- Create and use styles
- Multiple sheets and linking within a workbook and linking between workbooks
- More advanced functions:
	- **-** Logical functions to test a value (IF, AND, OR)
	- **Calculating values based on given criteria** (SUMIF, COUNTIF)
	- **Lookup and reference functions (VLOOKUP,** HLOOKUP)
	- **Using IS functions to test value types in cells** (ISERROR, ISBLANK)
	- Text functions merging and extraction portions of text
	- Date and time functions
	- ROUND, ROUNDUP and ROUNDDOWN
- Nesting functions including IF and VLOOKUP
- Performing multiple calculations
- **Data Lists** 
	- Use the data form
	- Find data
	- Set find criteria
	- Sort information
	- **Create sub totals to more than one level**
- Analyse data in the database
	- Format data as a Table
	- **Apply the Auto filter**
	- **Set custom Auto filter options**
	- Use the Subtotal function ·
- Analyse data with Advanced Filter
	- **Filter data using the advanced filter**
	- Set criteria
	- **Extract data to other locations**
	- **Filter for unique records**
- Analyse information using PivotTables
	- Create a PivotTable

## **Duration**

One day

### • Modify the PivotTable and change data orientation

- Recalculate the PivotTable
- Set PivotTable options
- Customise field names
- Change field formatting
- Work with summary calculations (change, add running totals, differences year on year, % differences, % of row, column, total or other field)
- Add calculated fields and add calculated items
- **Work with subtotals**
- **Use the group facility**
- Use multiple consolidation ranges
- Pivot Charts
- Ranges, labels and lists
	- Create named ranges
	- Use range names in formulas
	- **Link a name to a validation list**
- Summarise data using data consolidation
	- Define ranges
	- Consolidate data
	- Create links in consolidated data
- Create views in large spreadsheets
	- **Set up your view**
	- **Create a view**
	- Apply a view
- Creating data validation lists from ranges
	- Set number and date validation
	- Set drop down list validation
	- **Set custom validation**
- Conditional linking
- **Use the outline facility**
- **Protect worksheets and workbooks**
- Advanced graphics
- Customise toolbars

**Pre-requisites** 

It is assumed anyone attending this course has either attended or has the knowledge provided by